Name:

## **Klausur: Grundlagen der Elektronik WS 10/11**

Kurzfragen ohne Unterlagen (Bearbeitungszeit: 30 min)

- 1) Gegeben ist das Bändennodell *W(x)* von p-dotienem Si. Skizzieren Sie die Zustandsdichten der Elektronen im Leitungsband und der Löcher im Valenzband  $D(W)$  in parabolischer Näherung, sowie die Fermi-Verteilung  $f(W)$  und die Elektronen- und Löcherkonzentrationen im Leitungs- bzw. Valenzband *n(W), p(W)* in den vorbereiteten Koordinatensystemen.
- 2) Welche der Aussagen zu einem idealen pu-Übergang mit angelegter Spannung *U* sind zutreffend?
- 3) Welche der Aussagen zur Kapazität *C* einer pn-Diode mit abruptem Übergang und homogenen Dotierungen sind zutreffend?
- 4) Welche der Aussagen zu dem gezeigten Bändermodell mit den Bandkanten  $W_v$  und  $W_1$ sowie den beiden Quasi-Ferminiveaus  $W_{F_n}$  und  $W_{F_n}$  für die Elektronen und Löcher sind ric htig unter der Voraussetzung gleicher effektiver Zustandsdichten im Leitungs- und Valenzband?
- 5) Skizzieren Sie in den vorbereiteten Diagrammen die örtlichen Verläufe der Raumladungsdichte  $p(x)$ , des elektrischen Feldes  $E(x)$  und des Bändermodells  $W(x)$  in der angedeuteten, idealen Metall-Oxid-n-Halbleiterstruktur für den Fall der schwachen Inversion. Beschriften Sie W<sub>1</sub>, W<sub>1</sub>, W<sub>y</sub> sowie die angelegte Spannung *U*. Welches Vorzeichen muss dann die Spannung am Metall gegenüber dem Halbleiter aufweisen?
- 6) Die Steilheit eines FETs mit isoliertem Gate kann erhöht werden, wenn man
- 7) Gegeben ist eine ideale Metall-Isolator-Halbleiter-Struktur (Bild a) mit gleichen Austrittsarbeiten von Halbleiter und Metall sowie in den Bildern c bis e die zugehörigen Bändermodelle für drei Arbeitspunkte. Um welchen Halbleitertyp handelt es sich?

Zeichnen Sie für niedrige Frequenzen den *CWJ-*Verlauf in das Diagramm (Bild b). Markieren Sie die Arbeitspunkte der drei angegebenen Bändennodcllc mit dem zugehörigen Buchstaben (c bis e) in der  $C(U<sub>e</sub>)$ -Kennlinie.

- 8) Welche der Aussagen zu einer MOS-Kapazität sind zutreffend?
- 9) Welche der Aussagen zum Bipolartransistor sind richtig?
- 10) Skizzieren Sie in dem vorbereiteten Diagramm den Konzentrationsverlauf der Minoritätsladungsträger in der neutralen Basis ( $x_2$  bis  $x_3$ ) eines npn-Transistors (Diffusionsdreieck). Vernachlässigen Sie die Variation der Verarmungszonenbreiten mit der Spannung. Markieren Sie die Verläufe mit dem Buchstaben der Teilaufgaben: *U,,:* Emitter-Basis-Spannung und U<sub>cb</sub>: Kollektor-Basis-Spannung.

Name: ........ ........................................ .

## **Klausur: Grundlagen der Elektronik WS 10/11**

## Atfgaben (Bearbeitungszeit: 2 Std.)

1) Ein n-Halbleiter hat bei  $T_0 = 300$  K gleiche Elektronen- und Löchermassen *m* und -beweglichkeiten  $\mu$  und eine Dotierungskonzentration  $N_D \gg n_i$ . Die effektiven Zustandsdichten und die Beweglichkeiten sollen von der Temperatur  $T$ ab abhängen gemäß:

$$
N_{\rm L}(T) = N_{\rm V}(T) = N_0 \left(\frac{T}{T_0}\right)^{3/2} \text{ und}
$$

$$
\mu_{\rm p}(T) = \mu_{\rm n}(T) = \mu_0 \left(\frac{T_0}{T}\right)^{3/2} \text{ bei Eigenleitung; Bereich(1)}
$$

$$
= \mu_0 \left(\frac{T_0}{T}\right)^{3/4} \text{ bei Störstellenreserve; Bereich(2)}.
$$

 $\ln \text{Bereich (2) gilt zuden:}$   $n^2 + n_0 n - N_D n_0 = 0$ ; mit  $\sqrt{4N_T/n_0} >> 1$ 

a) Leiten Sie zunächst die Temperaturabhängigkeit der Elektronenkonzentration  $\mathfrak{z}(T)$ in den Bereichen (1) und (2) formelmäßig ab. Wie groß ist jeweils im Vergleich *p*(T)? Ermitteln Sie anschüeßend die Temperaturabhängigkeit der spezifischen Leitfähigkeit  $\sigma(T)$  in den Bereichen (!) und (2). Die abgeleiteten Formeln sdlen **jeweils alle Temperarurabhängigkeiten explizil enthalten. Nutzen Sie:** 

$$
n_i = \sqrt{N_{\text{L}}N_{\text{v}}}\exp\left(-\frac{W_0}{2kT}\right) \ ; \ n_0 = \frac{N_{\text{L}}}{2}\exp\left(-\frac{W_{\text{L}}-W_{\text{D}}}{kT}\right) \ ; \ \sigma = q(n\mu_{\text{a}}+p\mu_{\text{p}})
$$

- b) Formen Sie die unter a) abgeleiteten Temperaturabhängigkeiten  $\sigma(T)$  so um, dass sich in Abhängigkeit von  $T_0/T$  jeweils eine lineare Funktion f( $\sigma$ ) =  $a \cdot (1/T) + b$ ergibt. Geben Sie a und b für die Bereiche (1) und (2) formelmäßig an.
- c) Der betrachtete Halbleiter weist folgende Werte für  $\sigma$ in Abhängigkeit von *Tauf:*

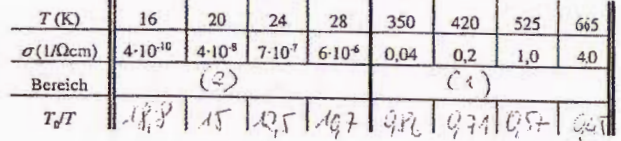

Markieren Sie in der dritten Zeile die Bereiche (1) und (2). Ergänzen Sie in der Tabelle auch die Werte von  $T_0/T$ .

Tragen Sie die ermittelten Werte nun für den Bereich (1) in das obere und den Bereich (2) in das untere Diagramm ein. Ergänzen Sie die Achsenbeschriftung. Bestimmen Sie den Bandabstand  $W_0$  und die Ionisierungsenergie  $W_L$  -  $W_D$ . Folgende Daten sind gegeben:  $q = 1,6 \cdot 10^{-19}$  C;  $k = 8,62 \cdot 10^{-5}$  eV/K.

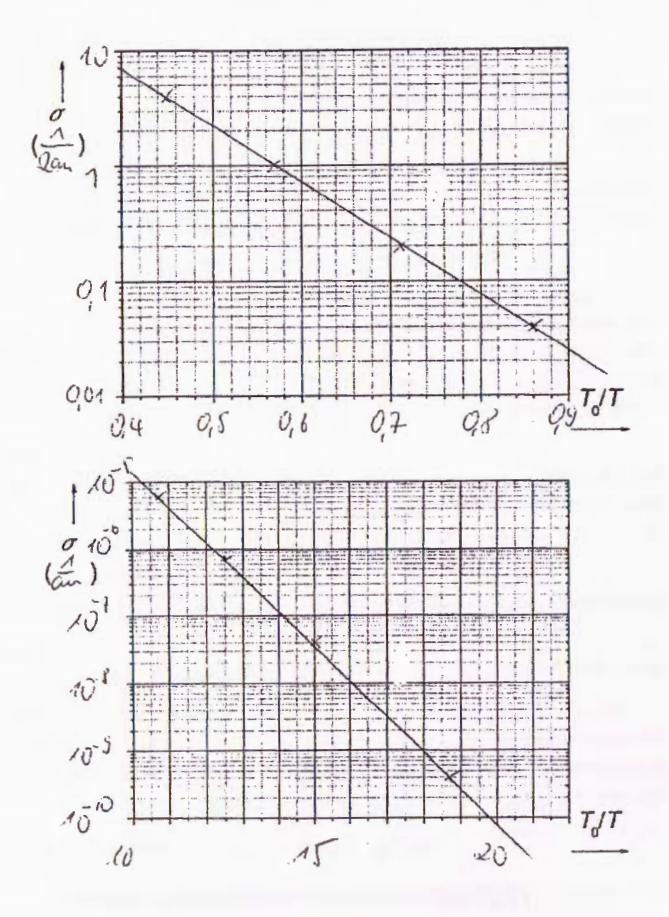

 $\mathbf 2$ 

$$
d_{0} (1) n = p = n_{i} = \sqrt{N_{e}N_{f}} exp(-\frac{U_{sp}}{e^{2kT}})
$$
\n
$$
= N_{0} (\frac{T}{T_{0}})^{2k} exp(-\frac{U_{sp}}{e^{2kT}})
$$
\n
$$
= \frac{N_{0}}{n^{2}N_{f}} exp(-\frac{U_{sp}}{e^{2kT}})
$$
\n
$$
= \frac{n_{0}}{n^{2}N_{f}} exp(-\frac{U_{sp}}{e^{2kT}})
$$
\n
$$
= -\frac{n_{0}}{2} \pm \frac{1}{N_{0}} \frac{n_{0}^{2} + N_{0}n_{0}}{4N_{0}^{2} + N_{0}^{2} + N_{0}} = -\frac{n_{0}}{2} \pm \frac{1}{N_{0}} \frac{n_{0}^{2} + N_{0}n_{0}}{4N_{0}^{2} + N_{0}^{2} + N_{0}} = \frac{n_{0}}{2} \pm \frac{1}{N_{0}} \frac{n_{0}}{4N_{0}} = \frac{n_{0}}{2} \pm \frac{1}{N_{0}} \frac{n_{0}}{4N_{0}} = \frac{n_{0}}{2} \pm \frac{1}{N_{0}} \frac{n_{0}}{4N_{0}}
$$
\n
$$
= \sqrt{N_{0}} N_{0} (-\frac{n_{0}}{2kT}) = \sqrt{\frac{N_{0}}{2}N_{0}} \pm \sqrt{\frac{n_{0}}{2}N_{0}}
$$
\n
$$
= \sqrt{N_{0}} N_{0} (-\frac{n_{0}}{2kT}) = \sqrt{\frac{N_{0}}{2}N_{0}} \left(\frac{T_{0}}{2kT}\right)^{2k} exp(-\frac{U_{sp}}{2kT})
$$
\n
$$
= 2\mu_{0}N_{0} exp(-\frac{U_{sp}}{2kT})
$$
\n
$$
= 2\mu_{0}N_{0} exp(-\frac{U_{sp}}{2kT})
$$
\n
$$
= 2\mu_{0}N_{0} exp(-\frac{U_{sp}}{2kT})
$$
\n
$$
= 2\mu_{0}N_{0} exp(-\frac{U_{sp}}{2kT})
$$
\n
$$
= \frac{n_{0}}{2} \pm \frac{1}{N_{0}} N_{0}
$$
\n
$$
= \frac{n_{0}}{2} \pm \frac{1
$$

2) Abb. 2 zeigt eine Diode, die Abb. 2 bei 300 K als Solarzelle betrieben wird. Bestrahlung durch das n-Gebiet führt zu einer ortsabhängigen Generation mit einer auf die Fläche *A*  bezogenen Rate  $g(x)$ . Thermische Generation von Ladungsträgern in der Verarmungszone (Abb. 2, schraffierter Bereich) und ein Spannungsabfall über den

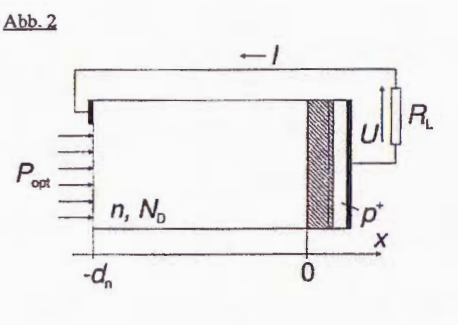

Bahngebieten können vernachlässigt werden. Der Lastwiderstand ist so dimensioniert, dass sich ein Spannungsabfall  $U=0,4$  V ergibt.

Name:

a) Stellen Sie die Differenzialgleichung auf, die im eingeschwungenen Zustand den Verlauf der Löcherkonzentration *p,(x)* im n-Babngebiet beschreibt. Nutzen Sie die Kontinuitätsgleichung:  $dp_n/dt = -1/q(dJ_p/dx) - r_{net} + g$  mit Diffusionsstromdichte-Gleichung:  $J_p = -qD_p(dp_q/dx)$ , thermischer Nettorekombinationsrate:  $r_{p+1} = (p_p - p_{p0})/r_p$ , optischer Generationsrate:  $g(x) = g_0 \exp[-\bar{a}(x + d_0)]$ , Diffusionslänge:  $L_p = (D_p \tau_p)^{1/2}$  und Gleichgewichtskonzentration der Löcher im n-Bahngebiet  $p_{\text{m}}$ .

Ermitteln Sie die Löcherkonzentration an den Rändern des n-Bahngebietes (Formel und Zahlenwerte; Hinweis: am Rand der Verarmungszone ist  $p_e = p_{no} exp(W/kT)$ ; W ist eine Funktion von *U; p<sub>n0</sub>* =  $n_i^2/N_p$  mit  $n_i = 5 \cdot 10^{10}$  cm<sup>-3</sup>;  $N_p = 7 \cdot 10^{16}$  cm<sup>-3</sup>).

Lösen Sie nun die Differenzialgleichung unter Verwendung des Ansarzes:

$$
p_{\rm n}(x) - p_{\rm n0} = A \sinh\left(\frac{x + d_{\rm n}}{L_{\rm p}}\right) + B \sinh\left(\frac{x}{L_{\rm p}}\right) + C \exp\left[-\overline{a}\left(x + d_{\rm n}\right)\right]
$$

Geben Sie getrennt die Anteile der ohne Bestrahlung (I) vorliegenden und der photogenerierten (2) Löcherkonzentrationen an. Nähern und skizzieren Sie qualitativ den Verlauf der Konzentration der photogenerierten Ladungsträger *p,,(x)* im *n-*Bahngebiet für den Fall, dass  $\bar{\alpha}^2 >> 1/L_p^2$ ,  $d_a << L_p$  und  $\exp(-\bar{a}d_p) << 1$  (nutzen Sie die Vorlage).

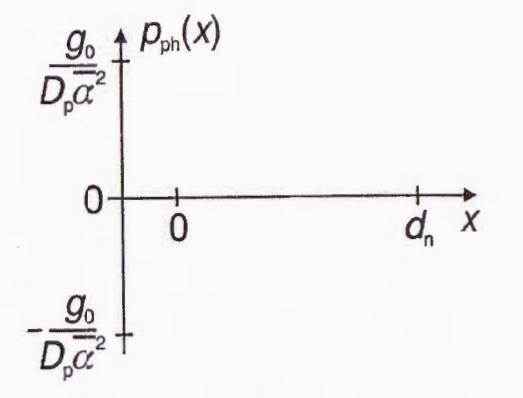

b) Berechnen Sie den Diffusionskoeffizient *D•* = *!l,kTiq,* die Diffusionslänge *L,* sowie  $p_{10} = n_i^2/N_0$  und überprüfen Sie die Annahmen in a) unter Verwendung der Zahlenwerte:  $\mu_p = 400 \text{ cm}^2/\text{Vs}; T = 300 \text{ K}; k = 8,62 \cdot 10^{-5} \text{ eV/K}; q = 1,6 \cdot 10^{-19} \text{ C};$  $\tau_n = 25 \,\mu s; \, n_i = 5 \cdot 10^{10} \text{ cm}^3; \, N_D = 7 \cdot 10^{16} \text{ cm}^3; \, \bar{\alpha} = 3 \cdot 10^3 \text{cm}^3; \, d_a = 8 \,\mu \text{m}.$ 

c) Bestimmen Sie aus  $p_{\text{ph}}$  den Photostrom  $l_{\text{ph}}$ l durch die Diode (Formel und Wert;  $A = 1,2$  mm<sup>2</sup>,  $g_0 = 5.10^{19}$  /(cm<sup>3</sup>s)).

2a) 
$$
P_n(-d_n) = P_{i,0} + P_n(0) = P_{i,0} \exp(\frac{2u}{\pi})
$$
  
\n
$$
= \frac{n_i^2}{N_0} = 3.6 \cdot 10^4 \text{ cm}^3 = \frac{n_i^2}{N_0} \cdot 5.2 \cdot 10^6 = 4.9 \cdot 10^4 \text{ cm}^3
$$
\n
$$
0 = \frac{dP_n}{\partial t} = -\frac{4}{7} \frac{d\frac{1}{V} - f_{max}}{dx} - f_{max} + 9 = 0.9 \frac{d^2P_n}{dx^2} - \frac{n_i - P_{max}}{7} + 9.9 \cdot 9.2 \cdot 10^{-4} \text{ cm}^3
$$
\n
$$
0 = \frac{dP_n}{dx} = -\frac{n_i - P_{max}}{4} + \frac{9}{2} = 0.9 \frac{d^2P_n}{dx^2} - \frac{n_i - P_{max}}{7} + 9.9 \cdot 10^{-4} \text{ cm}^3
$$
\n
$$
P_{n,0}(-d_{n}) - P_{n,0} = A \sinh((0) + 8 \sinh(-\frac{d_{n}}{d_{n}})) + C \exp(-\frac{1}{\infty} \cdot 0)
$$
\n
$$
P_{n,0}(-\frac{d_{n}}{d_{n}}) - \frac{1}{2} = 1
$$
\n
$$
P_{n,0}(-\frac{d_{n}}{d_{n}}) - \frac{1}{2} = 1
$$
\n
$$
P_{n,0}(-\frac{d_{n}}{d_{n}}) - \frac{1}{2} = 1
$$
\n
$$
P_{n,0}(-\frac{d_{n}}{d_{n}}) - \frac{1}{2} = 1
$$
\n
$$
P_{n,0}(-\frac{d_{n}}{d_{n}}) - \frac{1}{2} = 1
$$
\n
$$
P_{n,0}(-\frac{d_{n}}{d_{n}}) - \frac{1}{2} = 1
$$
\n
$$
P_{n,0}(-\frac{d_{n}}{d_{n}}) - \frac{1}{2} = 1
$$
\n
$$
P_{n,0}(-\frac{d_{n}}{d_{n}}) - \frac{1}{2} = 1
$$
\n
$$
P_{n,0}(-\frac{d_{n}}
$$

$$
\frac{q_{0}}{2\pi^{2}}\left\{\frac{q_{0}}{2\pi^{2}}\left\{\frac{q_{0}}{2\pi^{2}}\left\{\frac{q_{0}}{2\pi^{2}}\left\{\frac{q_{0}}{2\pi^{2}}\left\{\frac{q_{0}}{2\pi^{2}}\right\}-\frac{x}{2\pi^{2}}-q_{0}\left[\frac{z}{z}\left\{\frac{q_{0}}{2\pi^{2}}\right\}\right]\right\}\right\}\n=\frac{q_{0}}{2\pi^{2}}\left\{\frac{q_{0}}{2\pi^{2}}\left\{\frac{q_{0}}{2\pi^{2}}\left\{\frac{z}{2\pi^{2}}\right\}-\frac{y_{0}}{2\pi^{2}}\left\{\frac{z}{2\pi^{2}}\left\{\frac{z}{2\pi^{2}}\right\}-\frac{z}{2\pi^{2}}\left\{\frac{z}{2\pi^{2}}\right\}-\frac{z}{2\pi^{2}}\left\{\frac{z}{2\pi^{2}}\left\{\frac{z}{2\pi^{2}}\right\}-\frac{z}{2\pi^{2}}\right\}\right\}\n= \frac{q_{0}}{2\pi^{2}}\left\{\frac{q_{0}}{2\pi^{2}}\right\}-\frac{q_{0}}{2\pi^{2}}\left\{\frac{z}{2\pi^{2}}\left\{\frac{z}{2\pi^{2}}\right\}-\frac{z}{2\pi^{2}}\left\{\frac{z}{2\pi^{2}}\right\}-\frac{z}{2\pi^{2}}\left\{\frac{z}{2\pi^{2}}\right\}-\frac{z}{2\pi^{2}}\right\}\n= \left|\frac{4q_{0}}{\pi^{2}}\frac{q_{0}}{2\pi^{2}}\left(\frac{z}{2\pi^{2}}\right)\right|_{\pi=0} = \frac{1}{2}\left|\frac{4q_{0}}{\pi^{2}}\frac{q_{0}}{2\pi^{2}}\right|_{\pi=0} = \frac{1}{2}\left|\frac{4q_{0}}{\pi^{2}}\right|_{\pi=0} = \frac{1}{2}\left|\frac{2}{\pi^{2}}\right|_{\pi=0} = \frac{1}{2}\left|\frac{2}{\pi^{2}}\right|_{\pi=0} = \frac{1}{2}\left|\frac{2}{\pi^{2}}\right|_{\pi=0} = \frac{1}{2}\left|\frac{2}{\pi^{2}}\right|_{\pi=
$$

 $x$  (f)

3) Analysieren Sie die Schaltung in Abb. 3a. Der Transistor ist durch das Kennlinienfeld in

Abb. 3 b charakterisiert. Folgende Betriebsparameter sind gegeben:  $U_{\rm B} = 6$  V,  $U_{\rm ce} = 2.4$  V,  $U_{\rm cb}$  = -0,7 V,  $U_{\rm E}$  = 0,5 V,  $I_{\rm b}$  = 6 µA,  $I_{\rm a}$  = 5× $I_{\rm b}$ ,  $R_{\rm G}$  = 50  $\Omega$ ,  $R_{\rm L}$  = 2 k $\Omega$ .

Name:

- a) Welcher Transistortyp liegt vor? Zeichnen Sie das Gleichstromersatzschaltbild. Ermitteln Sie den Arbeitspunkt ( $U_{\text{ce}}$ , I<sub>c</sub>) und die Widerstände  $R_1, R_2, R_{\text{g}}$  und  $R_{\text{c}}$ . Wie groß ist  $I_c$  ( $U_c$  = 0)? Tragen Sie Arbeitspunkt und -gerade in das Kennlinienfeld ein.
- b) Führen Sie eine Wechselstromanalyse durch. Welcher Schaltungstyp liegt vor? Zeichnen Sie hierzu die Ersatzschaltung unter Verwendung des vereinfachten Kleinsignal-Ersatzschaltbildes für den Transistor (Abb. 3c) mit den Parametern  $\alpha$  = 0,996,  $r_b = 2$ , i k $\Omega$  und  $r_a = 9 \Omega$ . Die Kondensatoren stellen im betrachteten Frequenzbereich Kurzschlüsse dar.
- c) Bestimmen Sie aus b) mit Hilfe der in a) ermittelten Werte den Eingangswiderstand  $R_e = u_1 / l_1$ , die Stromverstärkung  $v_i = i_2 / i_1$ , die Leerlaufspannungsverstärkung  $v_{uL}$  =  $u_2/u_1$  ( $i_2 = 0$ ), die Spannungsverstärkung  $v_a = u_2/u_0$  ( $i_2 \neq 0$ ) und den Ausgangswiderstand  $R_a = u_2 / i_2 (u_0 = 0)$  der Schaltung formel- und zahlenmäßig. Nutzen Sie bei der Herleitung der Formeln sinnvolle Näherungen.

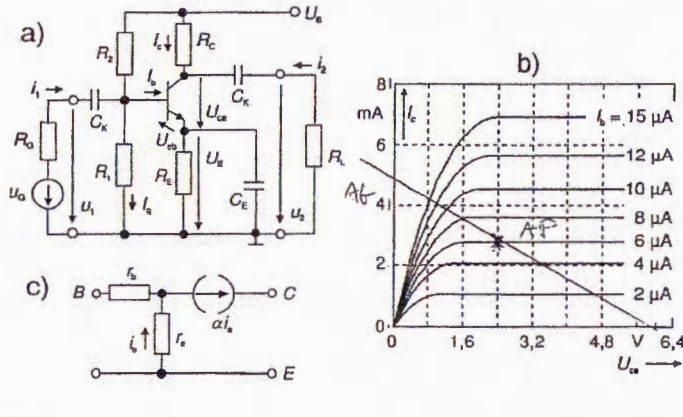

5

 $nph - I-fawrint8J - I<sub>m</sub> = 2.8 mA$  $5a$ =6V<br>  $R_c = \frac{u_g - u_{ce} - u_{ez}}{I_c} = \frac{31V}{318u_4} = 11k2$ <br>  $R_c = \frac{u_{ez}}{I_c} = \frac{0.5V}{318u_4} = 1792$  $R_1 = \frac{-u_{e} + u_{e}}{5L} = \frac{4.2V}{30\mu} = 40kR$  $R_3 = \frac{v_{\mathcal{B}} - (-u_{\mathcal{B}} + u_{\mathcal{E}})}{6 \pi} = \frac{4.8v}{36} = 433 \text{ kg}$  $T_c (u_{ce}=0) = \frac{u_{R}}{R_c+R_c} = \frac{6V}{13kR} = 4.6 \text{ mA}$  $\begin{array}{c} \n\alpha i e \\
\leftarrow \rightarrow \rightarrow \end{array}$  $41$   $\Rightarrow$  $\frac{1}{16}$  $\phi$  $\bigcap R_{c}$   $\bigcap R_{c}$ Emiles -R.UR

C)  $R_1 = R_1/R_2 = 31 kQ$  $\mu_1 = -\lambda_0 \tau_0 + (\lambda_1 - \frac{\mu_1}{R_{12}}) \tau_0 \Rightarrow \mu_4 (1 + \frac{\tau_0}{R_{22}}) = -\lambda_0 \tau_0 + \lambda_4 \tau_0$  $i_A = \frac{11}{R_{12}} - (1-a)^2 e = \frac{A}{R_{12}} (-ieE + i_A E_0) - (1-a)ie = i_A (1-\frac{56}{R_{12}}) = -ie(\frac{19}{R_{12}} + 1-a)$  $\Rightarrow u_1 = -ie\left(e^{-i\alpha}\left(\frac{fe^2}{Re_1} + 1 - x\right)^{i\cdot}b\right) = -ie\left(ie + ie\frac{fe^2}{Re_2} + i\cdot_0 (1 - x)\right)$  $M_2 = N_1e(R_1/R_0)(\frac{R_2}{k_1} = -\alpha' i e^{-\frac{R_2}{k_1 + R_1}}$ ,  $R_2H_1 = 0.71 k2$  $R_e = \frac{\mu_4}{\lambda_4} = \frac{24e[Fe + F_b (1-\mu)]}{2(8+4-\mu)} = 4\sqrt{36} \ln 2$ ;  $\dot{v}_i = \frac{\lambda_2}{\lambda_4} = \frac{2\mu e}{2\mu (16+K_0 + 4-\mu)} = \frac{1}{64\pi^2} + \frac{1}{64}$  $\mathcal{V}_{\mu} = \frac{u_2}{\mu_1} \Big|_{i=0} = \frac{\alpha i e}{-i c F} \frac{Rc}{-i c F} = -63.2$   $\mathcal{V}_{\mu} = \frac{\mu_2}{\mu_6} \Big|_{i=0} = \mathcal{V}_{\mu} = \frac{R u B_c}{R_c} \frac{R e}{R_c + R_c} = -40$  $R_4 = \frac{\mu_2}{j_1} |_{\mu_5 = 0} = R_c = 11$  k 2; dem  $u_6 = 0 \Rightarrow u_7 = 0 \Rightarrow i_{8=0}$  at cellouchis:  $u_1 = -ie[Fe + (4-\kappa) f_0]$ <br> $i_1 = \frac{u_1}{R_{12}} - (4-\kappa) ie = -4e[\frac{fe}{R_{12}} + (4-\kappa)\frac{e}{R_{12}} + (4-\kappa)]e^{-\kappa}e(\frac{fe}{R_{12}} + 4-\kappa)$